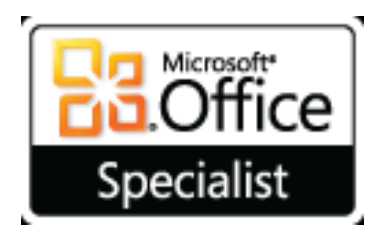

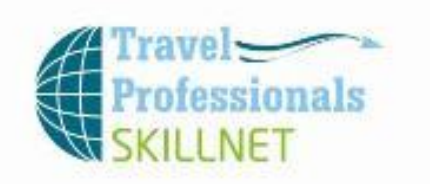

## **Microsoft Office Specialist Certification Training Program**

### **Why get certified?**

- **Get a recognised badge of proficiency**  $\bullet$
- **Really learn how to get the most from your PC**  $\bullet$

Earning a Microsoft Office Specialist certification can help you differentiate yourself in today's competitive market and broaden your advanced skills. Microsoft Office Specialist certification can also lead to increased job satisfaction. Research indicates that certified individuals have increased competence, productivity, and credibility with their employers, co-workers, and clients.

For employers, the certification provides skill-verification tools that not only help assess a person's skills in using Microsoft Office programs but also the ability to quickly complete on-the-job tasks across multiple programs in the Microsoft Office system.

## **Certifications**

- Microsoft Office Specialist (MOS): Microsoft Office Word 2007
- Microsoft Office Specialist (MOS): Microsoft Office PowerPoint 2007
- Microsoft Office Specialist (MOS): Microsoft Office Excel 2007
- Microsoft Office Specialist (MOS): Microsoft Office Outlook

## **Exams Required**

- MOS: Microsoft Office Word 2007 Exam 77-601  $\bullet$
- MOS: Microsoft Office PowerPoint 2007 Exam 77-603
- MOS: Microsoft Office Excel 2007 Exam 77-602  $\bullet$
- MOS: Microsoft Office Outlook 2007 -Exam 77-604

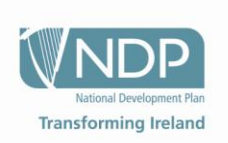

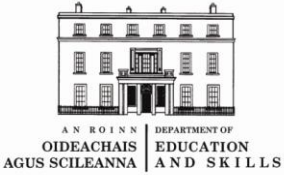

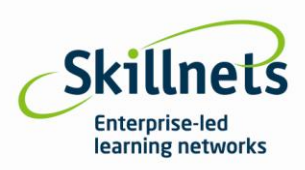

## **The Training**

For each module, there will be 6 x 2 hour training sessions over 3 weeks, on Monday and Wednesday evenings from 6pm until 8pm in at New Horizons Ireland, located in the city centre, just near the Jervis St. Shopping Centre. Candidates may also undertake the certification exams here. Exams are NOT compulsory if you prefer to just engage in the learning but recommended as proof of proficiency

## **The Dates**

### **Word 2007**

Week 1 = Monday the 19<sup>th</sup> of September and Wednesday the 21<sup>st</sup> of September (6pm until 8pm) Week 2 = Monday the 26<sup>th</sup> of September and Wednesday the 28<sup>th</sup> of September (6pm until 8pm) Week 3 = Monday the 3<sup>rd</sup> of October and Wednesday the 5<sup>th</sup> of October (6pm until 8pm)

### **PowerPoint 2007**

Week 4 = Monday the 10<sup>th</sup> of October and Wednesday the 12<sup>th</sup> of October (6pm until 8pm) Week 5 = Monday the 17<sup>th</sup> of October and Wednesday the 19<sup>th</sup> of October (6pm until 8pm) Week 6 = Monday the 24<sup>th</sup> of October and Wednesday the 26<sup>th</sup> of October (6pm until 8pm)

### **(Break for October Bank Holiday)**

### **Excel 2007**

Week 7 = Monday the 7<sup>th</sup> of November and Wednesday the 9<sup>th</sup> of November (6pm until 8pm) Week 8 = Monday the 14<sup>th</sup> of November and Wednesday the 16<sup>th</sup> of November (6pm until 8pm) Week 9 = Monday the 21<sup>st</sup> of November and Wednesday the 23<sup>rd</sup> of November (6pm until 8pm)

### **Outlook 2007**

Week 10 = Monday the 28<sup>th</sup> of November and Wednesday the 30<sup>th</sup> of November (6pm until 8pm) Week 11 = Monday the 5<sup>th</sup> of December and Wednesday the 7<sup>th</sup> of December (6pm until 8pm) Week 12 = Monday the 12<sup>th</sup> of December and Wednesday the 14<sup>th</sup> of December (6pm until 8pm)

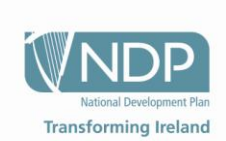

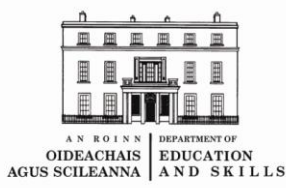

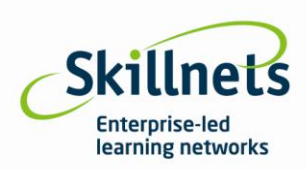

# **Special Subsidised Costs**

The ITAA can subsidise the cost of this course with Skillnet funding as below:

- **From \*€495 pp ( \* based on 10 participants.)**
- **Optional Exam Fee is €208 ( or €52 per module )**

**NOTE** – the cost will increase if lesser numbers confirmed on the programme

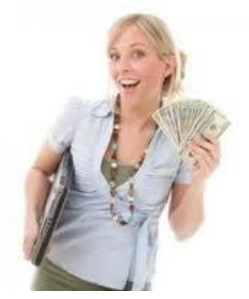

**Cost Comparison for your interest**

**These Microsoft Certified courses cost from €1,000 PP**

# **The course Detail**

## **1. MOS: Microsoft Office Word 2007**

Exam 77-601

### **Skills Being Measured**

This exam measures your ability to accomplish the technical tasks listed below.

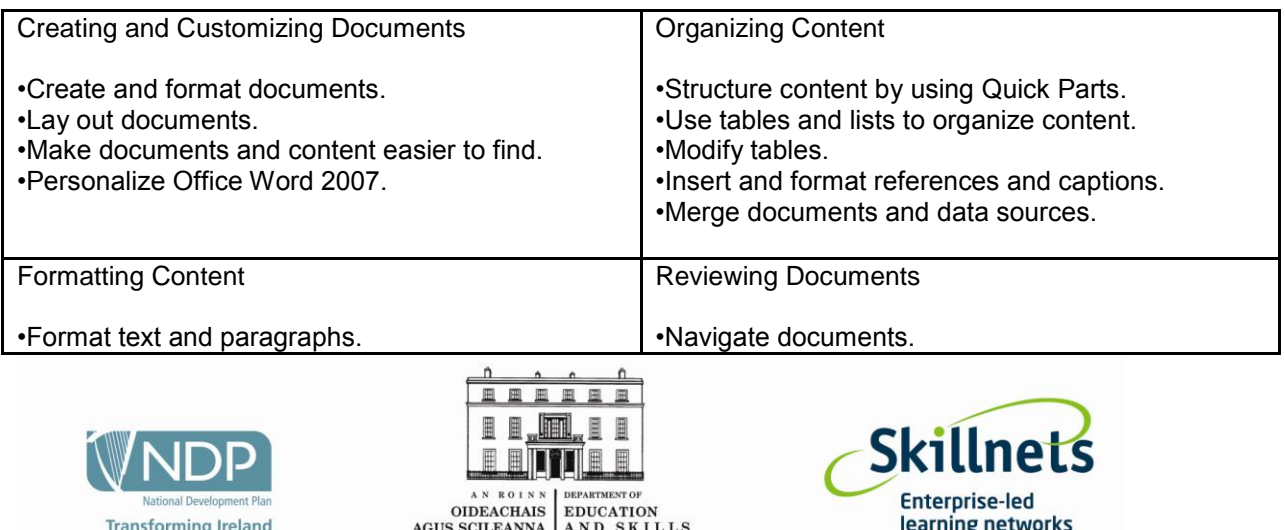

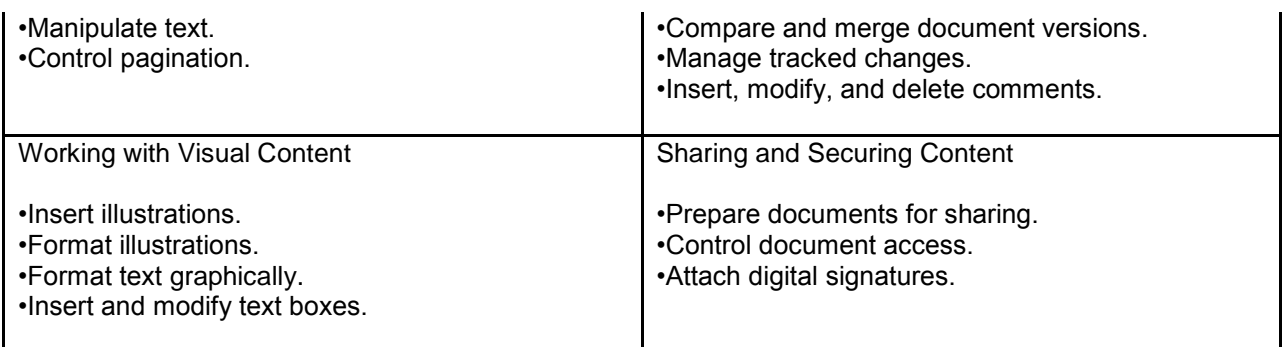

# **2. MOS: Microsoft Office PowerPoint 2007**

Exam 77-603

### **Skills Being Measured**

This exam measures your ability to accomplish the technical tasks listed below.

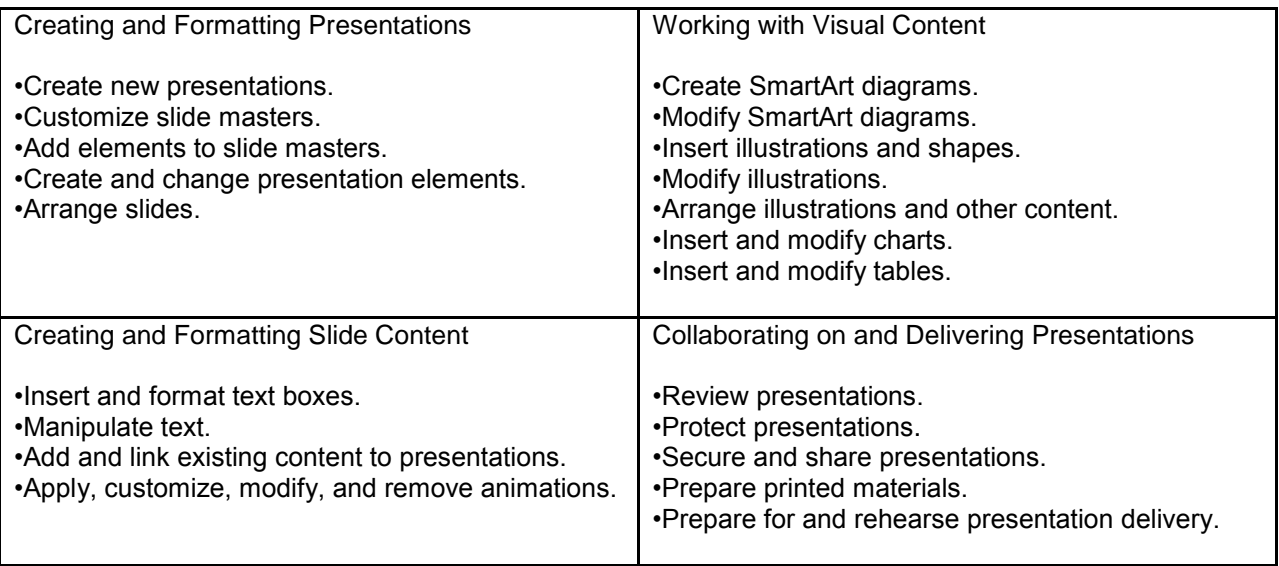

## **3. MOS: Microsoft Office Excel 2007**

Exam 77-602

### **Skills Being Measured**

This exam measures your ability to accomplish the technical tasks listed below.

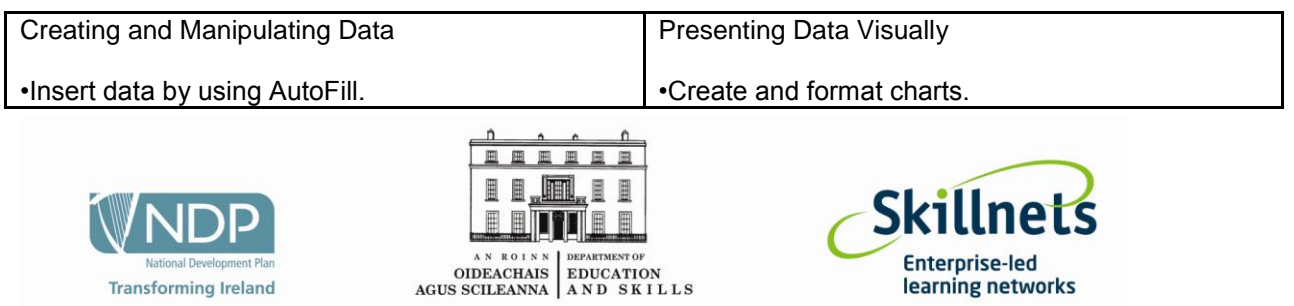

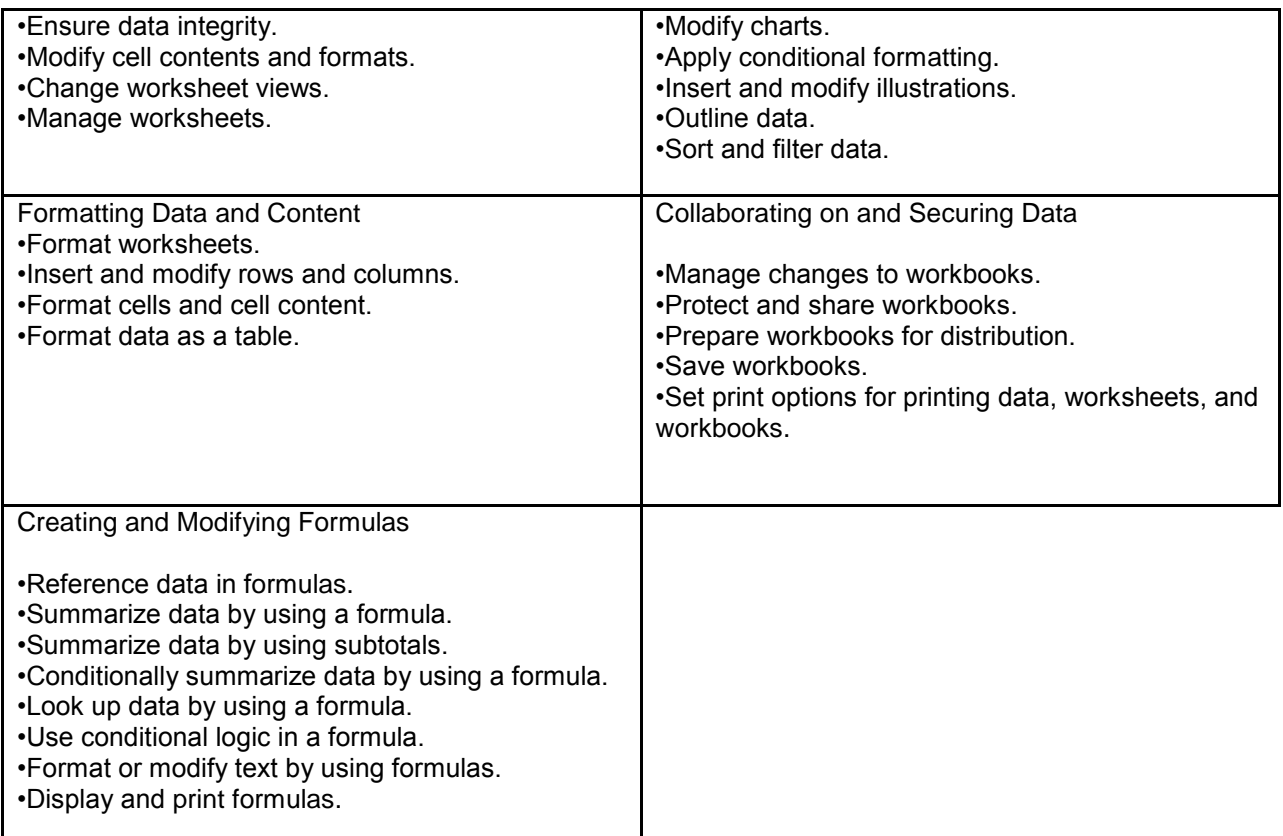

# **4. MOS: Microsoft Office Outlook 2007**

Exam 77-604

### **Skills Being Measured**

This exam measures your ability to accomplish the technical tasks listed below.

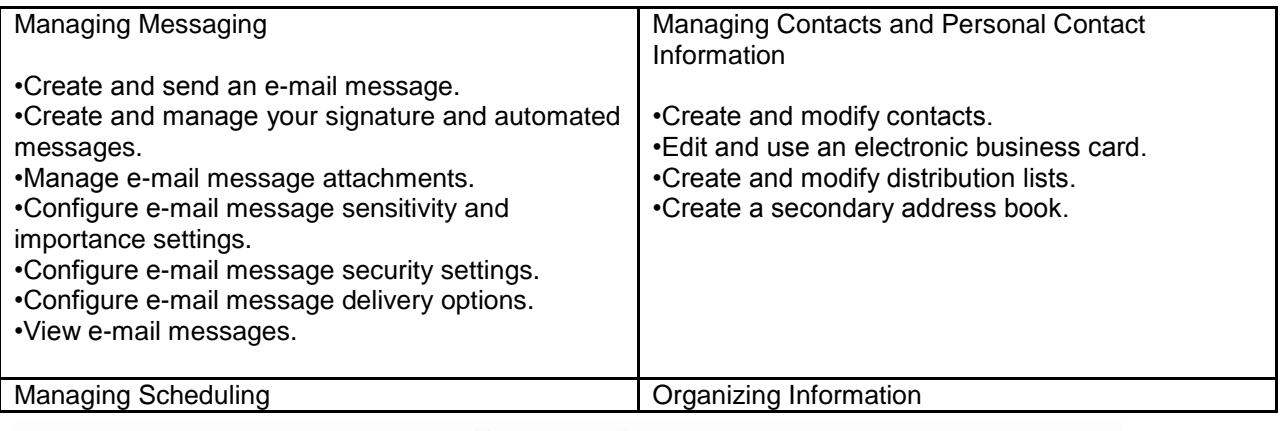

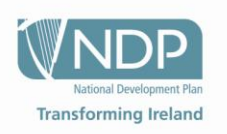

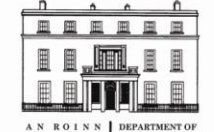

AN ROLLEY DEPARTMENT OF CHEATER CHEATER AND SKILLS

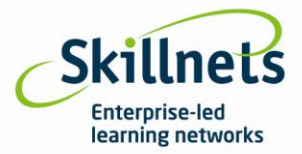

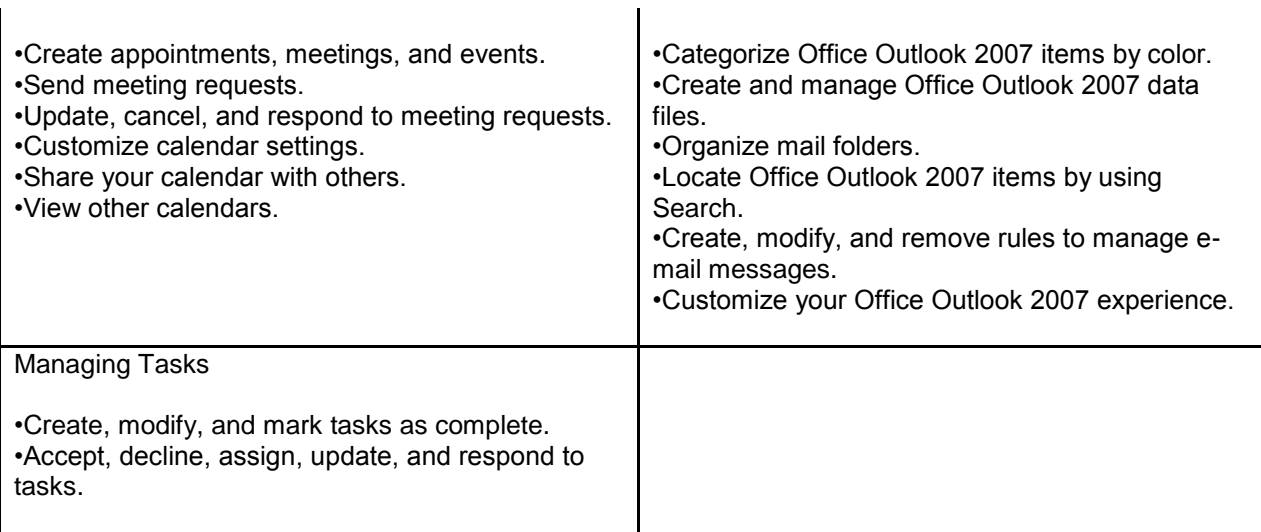

# **To book or enquire further:**

Contact Dervla on 01 4179696 or direct 4179654 or email [dervla.oneill@itaa,ie](mailto:dervla.oneill@itaa,ie)

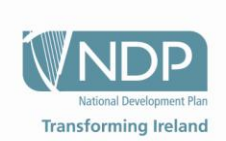

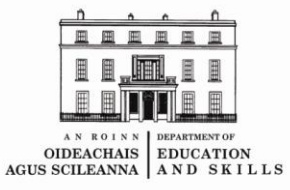

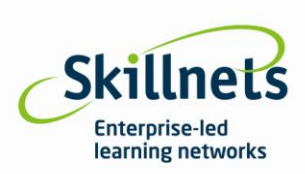